**AutoCAD Crack [Win/Mac] [Latest]**

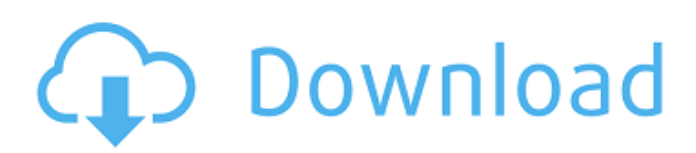

# **AutoCAD Crack With License Code [32|64bit] [Updated] 2022**

Ad AutoCAD Download With Full Crack was designed to ease the task of creating two-dimensional drawings and also to assist in the development of three-dimensional models. Originally, AutoCAD had less functionality than other CAD programs and could only be used for drafting purposes. AutoCAD was the first major competitor to the leading CAD program of the time, D-CAD. Other CAD programs that existed during the 1980s included: System 4, Autodesk Draw, and MicroStation. In the early days of CAD, most users created their drawings on paper and then scanned them into the computer. The computer would then save and manipulate the drawing. By 1989, much of the work was being done on screen. Not only did screen-based CAD save paper, but it also provided a more modern look for the drawings. In addition, the computer was much faster and more efficient at creating and manipulating 3D graphics. In the 1990s, major improvements were made to AutoCAD. Most importantly, the software became a fully-fledged CAD program with extensive drafting features. The program introduced techniques such as parametric construction and arc referencing. In addition to being a drafting program, AutoCAD became capable of 2D and 3D modeling. In 1999, AutoCAD became part of the Autodesk family of products. Since that time, many other updates, improvements, and new versions have been developed. Currently, there are AutoCAD versions for both Windows and Mac operating systems. Getting Started AutoCAD is a commercial CAD application. Therefore, before you begin using the program, you must first purchase and install the software. The software itself costs between \$350 and \$400 depending on the version, and an Autodesk web site is available for free online tutorials and learning materials. In addition, AutoCAD comes with a "reader", which is a code reader that enables you to look at drawings from older software applications that you may have created. Like most CAD programs, AutoCAD is designed to be used with a mouse. The mouse is also used to control the cursor. To enter a drawing, you select the appropriate tool from the menu bar, and then click and drag the mouse to draw your drawing. The mouse can be used to manipulate the drawing by selecting one or more points on the object, dragging the points to create a line, or dragging the line to create a rectangle, ellipse, or polyline. The drawing itself is stored on a

### **AutoCAD Crack With Full Keygen**

Category:Computer-aided design softwareQ: Fix numbering of list of lines in Beamer The numbering of the lines in my presentation is incorrect. It has started with 1.23, but 1.23 should be placed at the top of the list of notes. The document looks like this: \documentclass{beamer} \usepackage{fancyhdr} \usepackage[font=footnotesize, height=20mm]{caption} \usepackage{textcomp} \usepackage{hyperref} \usepackage{blindtext} \begin{document} \begin{frame} \frametitle{Test}  $\table of contents \setminus {\slow notes} \sect 1\begin{math} \begin{array}{c} \text{itemize} \label{red} \end{array} \begin{array}{c} \text{itemvalue} \end{array} \begin{array}{c} \text{itemize} \end{array}$ \end{frame} \end{document} The result: The problem can be fixed using toc.tex from the beamer manual and placing it in the root of the document (replacing \tableofcontents in the beamer template file). \documentclass{beamer} \usepackage{fancyhdr} \usepackage{caption} \usepackage{textcomp} \usepackage{blindtext} \usepackage{toc} \usepackage{hyperref} \begin{document} \begin{frame} \frametitle{Test} \tableofcontents \setbeameroption{show notes} \section\*{Test} \begin{itemize} \item hello \item world \end{itemize} \end{frame} \end{document} The result: How can I fix the numbering in the first case without adding toc.tex? A: When you use \tableofcontents, beamer adds all sections to the ToC. To avoid this, you have two options: Load toc.tex, which is normally not necessary, and put the \tableofcontents in the frame. \documentclass{beamer} \usepackage{fancyhdr} \usepackage[font=footnotesize, height=20mm]{ca a1d647c40b

### **AutoCAD With License Key**

Select AutoCAD first and Autocad second. Type the password you have received when you registered, then click on the "CAD" button. Select "Initialize", then click on "Start" to start the registration process. A: You can download and run free demo of the Autocad 2016 that Autocad Autodesk is not available in Mac. Please check this link for Autocad 2016. Saturday, April 26, 2009 Let's Talk Baby For some reason, I feel the need to apologize to the world. We haven't talked about this yet, but the moment has come. (Actually, it will come sometime after I post this, but the writing of this blog is a preemptive strike.) The date: 4/24/09. The time: 1:36 PM. The location: the living room. The mood: pretty irritated. The reason: the fact that I am pregnant. I think my last major break from being pregnant (an entirely minor factor I realize) was during my first trimester with Rylee. My mom had given me an Ativan (a drug often used to calm labor in babies) when I was, according to her, "in the birth zone" and my entire head was on fire. The only reason I even remember this event is because I was in the hospital for a good deal of it. I remember getting into the hospital on the Ativan, checking myself into the room, and seeing my swollen feet and hands. I was incredibly uncomfortable and may have gone into labor (the Ativan isn't necessarily great for labor, but it's the only way they can use it on you at the hospital). This memory leads me to believe that the Ativan caused me to break out into a sweat and then say, "uh...what the hell?" (or something along those lines). As I was sweating, I began to feel a headache on my left side. Over the next hour, I suffered through a series of labor pains that came as a surprise and seemed to be on the same side of my head. When the first contraction came, I knew this was it. (It wasn't the most enjoyable experience, but there was something nice about knowing that my body was actually starting to do what it was supposed to and telling myself, "Yes! This is it!") When my family arrived at the hospital, I tried

### **What's New in the?**

Project-based drawing preparation: Enable your team to work in parallel on similar parts of a project or to work on different parts of the project at the same time. Enable a single 3D model to be applied to multiple drawings or layers, and specify which drawing the model should be applied to using visual reference points. (video: 1:14 min.) Version editing and history viewing: Easily check the history of your drawings. View and manage drawing versions on a per drawing basis, or with an entire folder of drawings in a revision session. (video: 0:58 min.) Path editing: Make edits on paths without creating a separate path and then merging with the main object. (video: 1:08 min.) New and enhanced 3D drawings: Create a variety of 3D objects and interact with them to view them from different angles or to zoom in and out. Design your own 3D object and then view it as a 3D model in your drawings. (video: 0:58 min.) New feature in 2D Drafting: Apply properties or formatting to all views of a 2D drawing, including toolbars and legends. (video: 1:12 min.) New feature in Viewer: Send and receive files in the cloud and with other Autodesk mobile apps. View and send your designs as 3D models to other mobile apps and online services and directly share your designs in 3D with fellow designers. (video: 1:03 min.) New feature in AutoCAD 360: Connect to other Autodesk apps through the cloud or use your drawings and models on the web or in other apps. Create 360-degree views of your models and attach them to other drawings. (video: 0:44 min.) New feature in 3D printing: Add measurements to your 3D models to export them to 3D-printing software. (video: 1:03 min.) New feature in DesignCenter: Create surfaces from your 3D models and apply textures to them. (video: 1:24 min.) New feature in Add-ins: Integrate 3D modeling capabilities into any Add-in you write. (video: 1:16 min.) New features in 2D drafting and editing: Import and export metadata to help you organize your designs.

# **System Requirements:**

Minimum: OS: Windows 7 Processor: Intel Core 2 Duo 1.6GHz/2.0GHz or AMD Athlon X2 2.8GHz/3.0GHz or faster Memory: 2 GB RAM Graphics: NVIDIA GeForce 8600M GT or ATI Radeon HD 2600/HD 4800 Series or higher Hard Drive: 5 GB free space Sound Card: DirectX 9.0 compatible Additional Notes: Mac: Please download and install the Intel® 9.1 for

Related links: